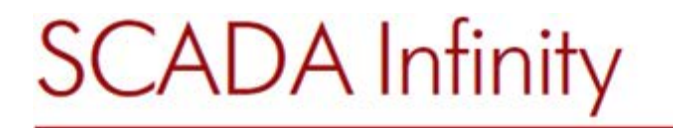

# **InfinityTrends ‒ Displaying History of Parameter Changes**

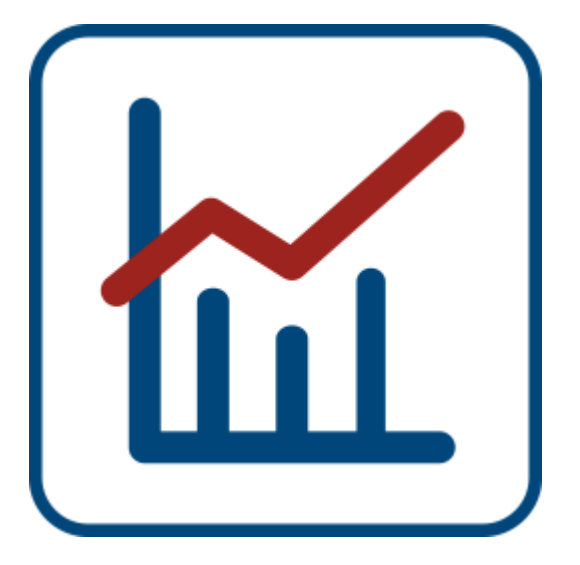

### **Purpose**

Viewing and analyzing changes in parameter values using dependency graphs and tables.

## **General Functions**

- Building plots of parameter values changed in time based on historical and real-time data.
- Saving plots and tables of process signals values to files.

## **Features**

- Simultaneous display of several parameter plots in one trend field, simultaneous display of several trend fields.
- Displaying dependencies as a table, exporting tables to MS Excel.
- Displaying data as bar charts.

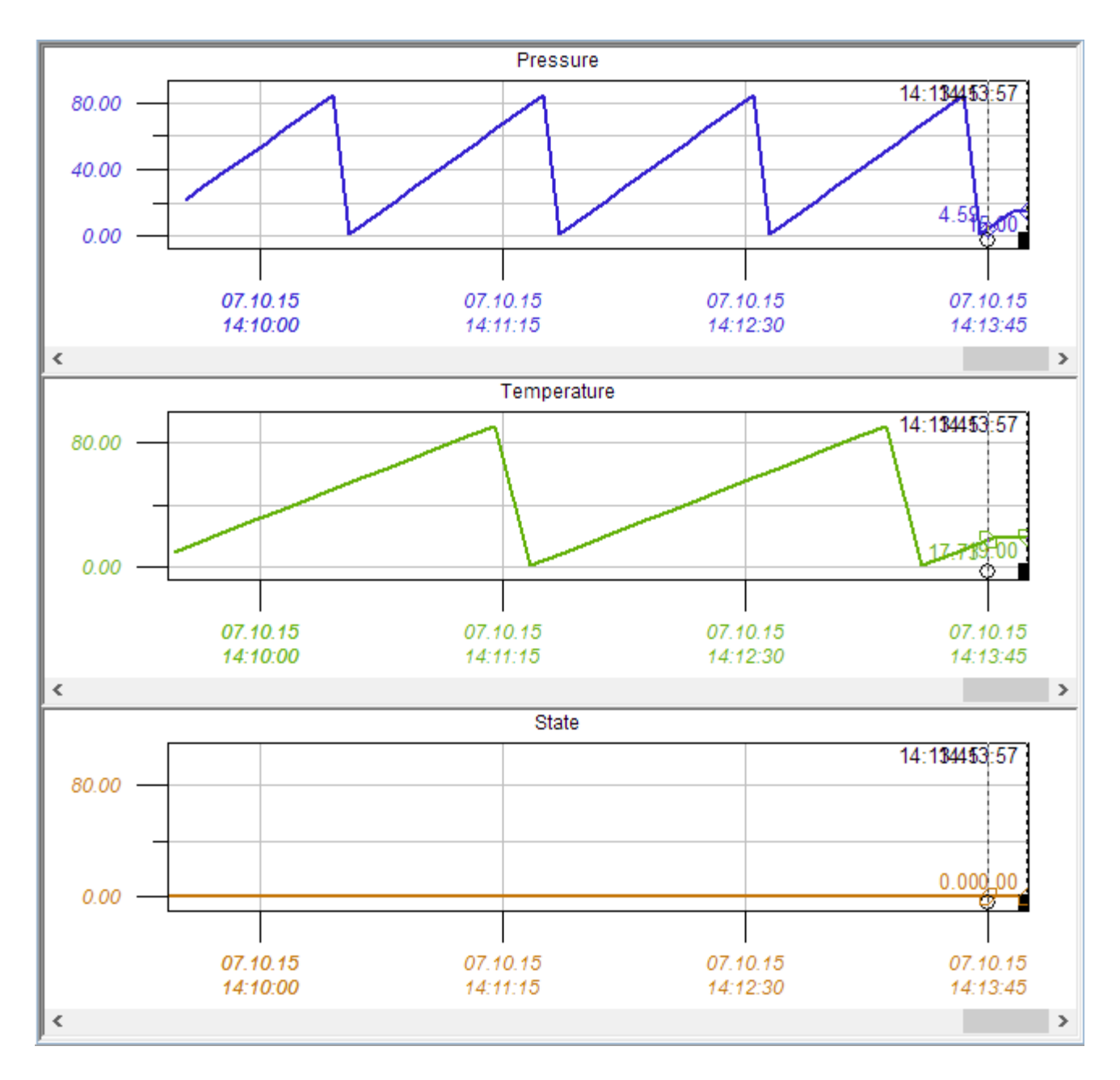

#### **General Information**

InfinityTrends component allows users to view and analyze changes in parameter values over time using dependency charts and tables.

The component builds a complete picture of the parameter change, including the current value and background at any particular time.

InfinityTrends fully complies with the OPC specification for access to historical data (OPC HDA), which sets requirements for the subsystem accumulating and registering monitored parameters values, and also complies with OPC DA specification (access to current data).

#### **Runtime and Historical View Modes**

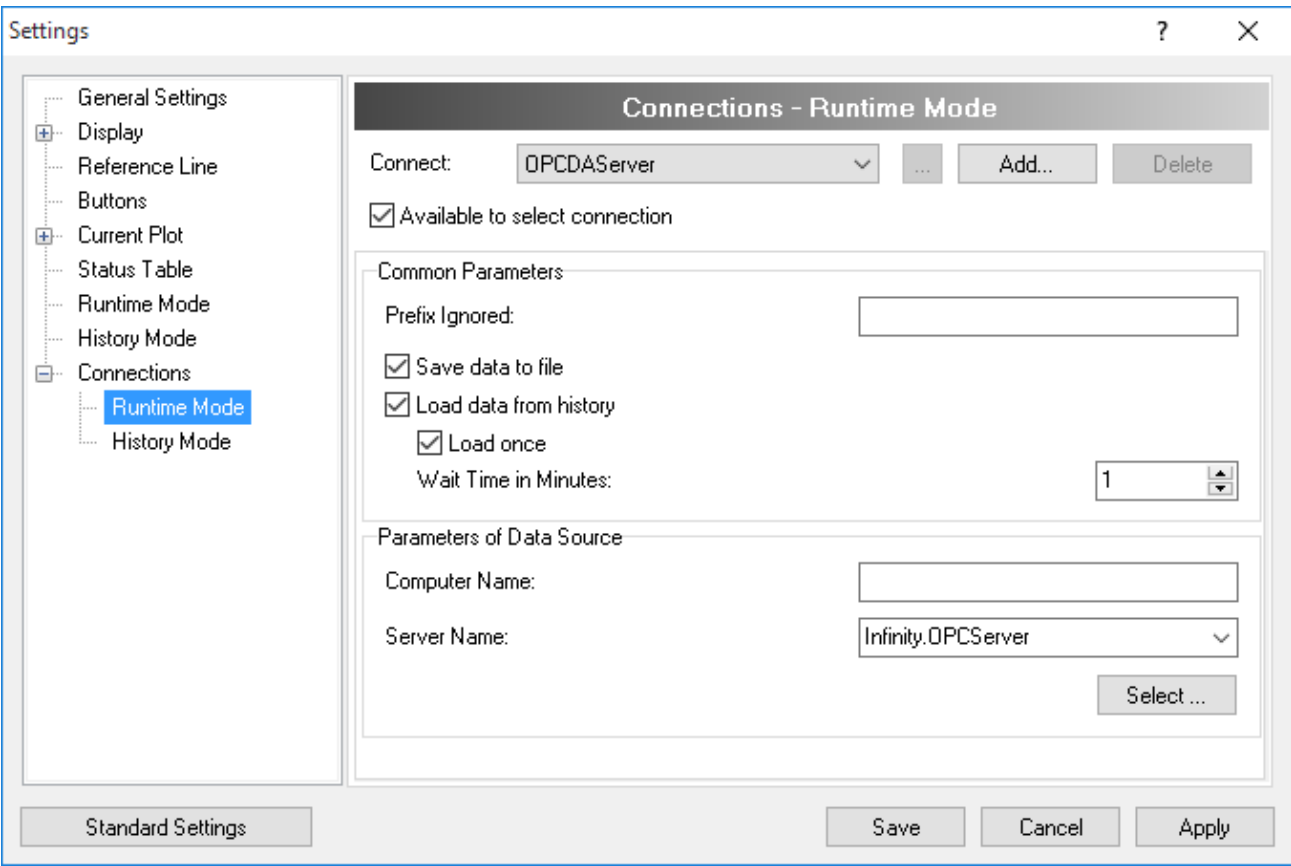

- In the runtime mode InfinityTrends receives the instantaneous values of the measured parameter directly from the I/O server and displays them on a plot (the chart recorder mode).
- The plot of parameter changes registered at the user specified time interval is displayed in historical mode.

# **Easy to Set Up**

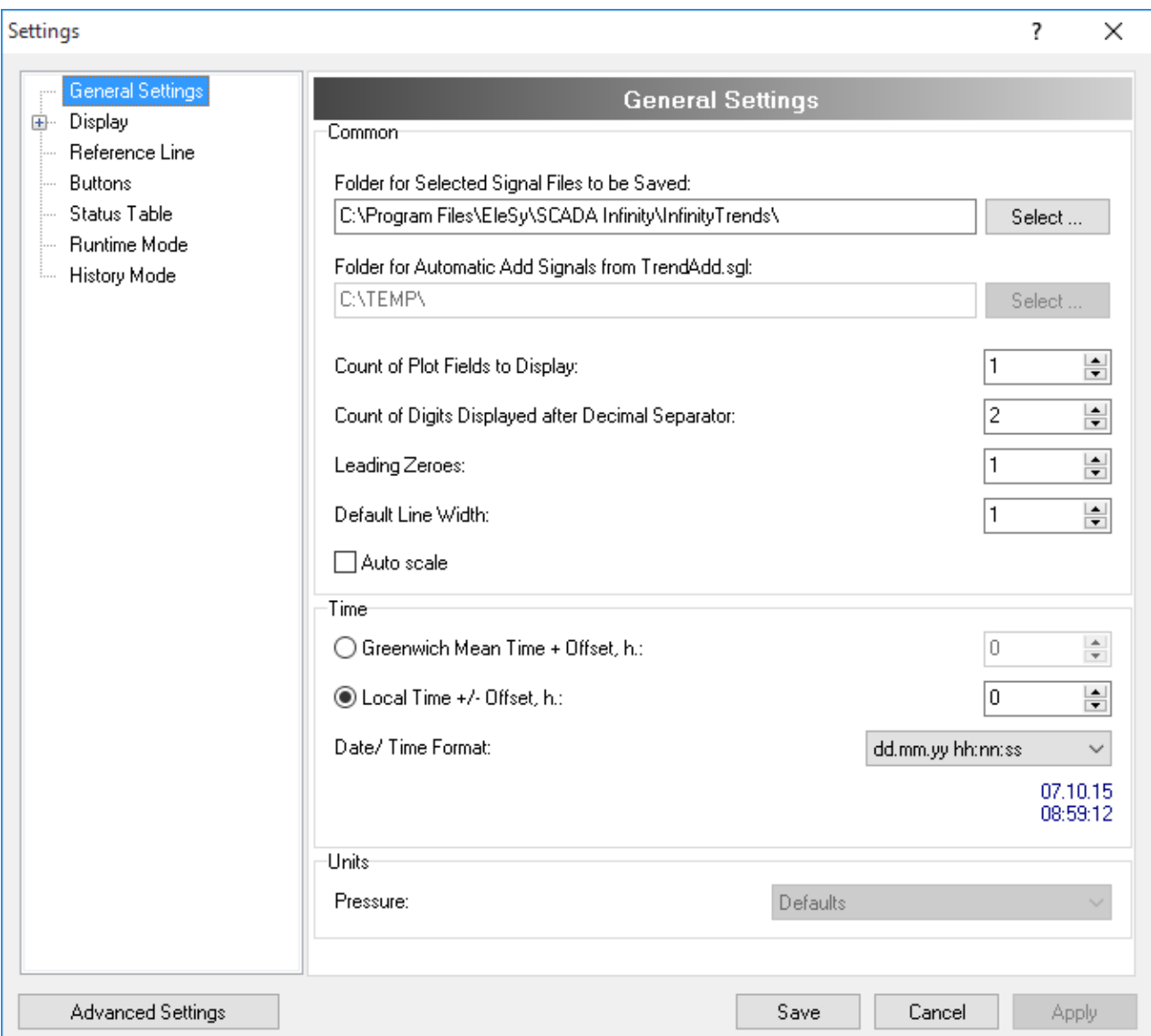

- Setting the parameters of the chart, adding, deleting and editing the reference lines at runtime.
- Calculation of the statistical characteristics of the monitored parameters, such as the number of signal values for the selected time interval, minimum and maximum, the processing time of the request to the history server.

# **Managing Plot Display**

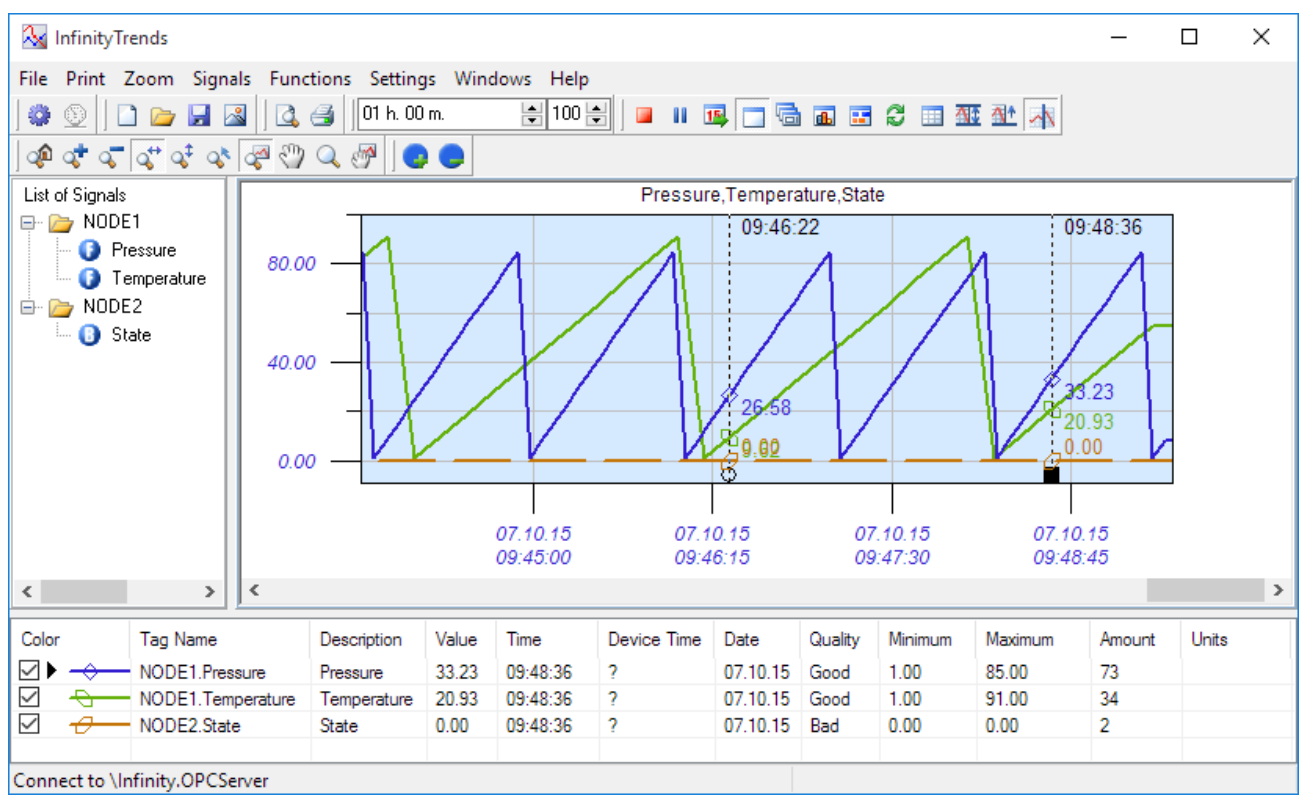

- Displaying several plots in one trend field allows you to identify dependencies of changing parameters between each other, analyze the dynamics of the technological process.
- Simultaneous display of several reference lines provides additional information for a detailed analysis of parameter changes.
- The ability to configure simultaneous viewing of current and historical data in one plot field.

• Displaying limit signal values using colors.

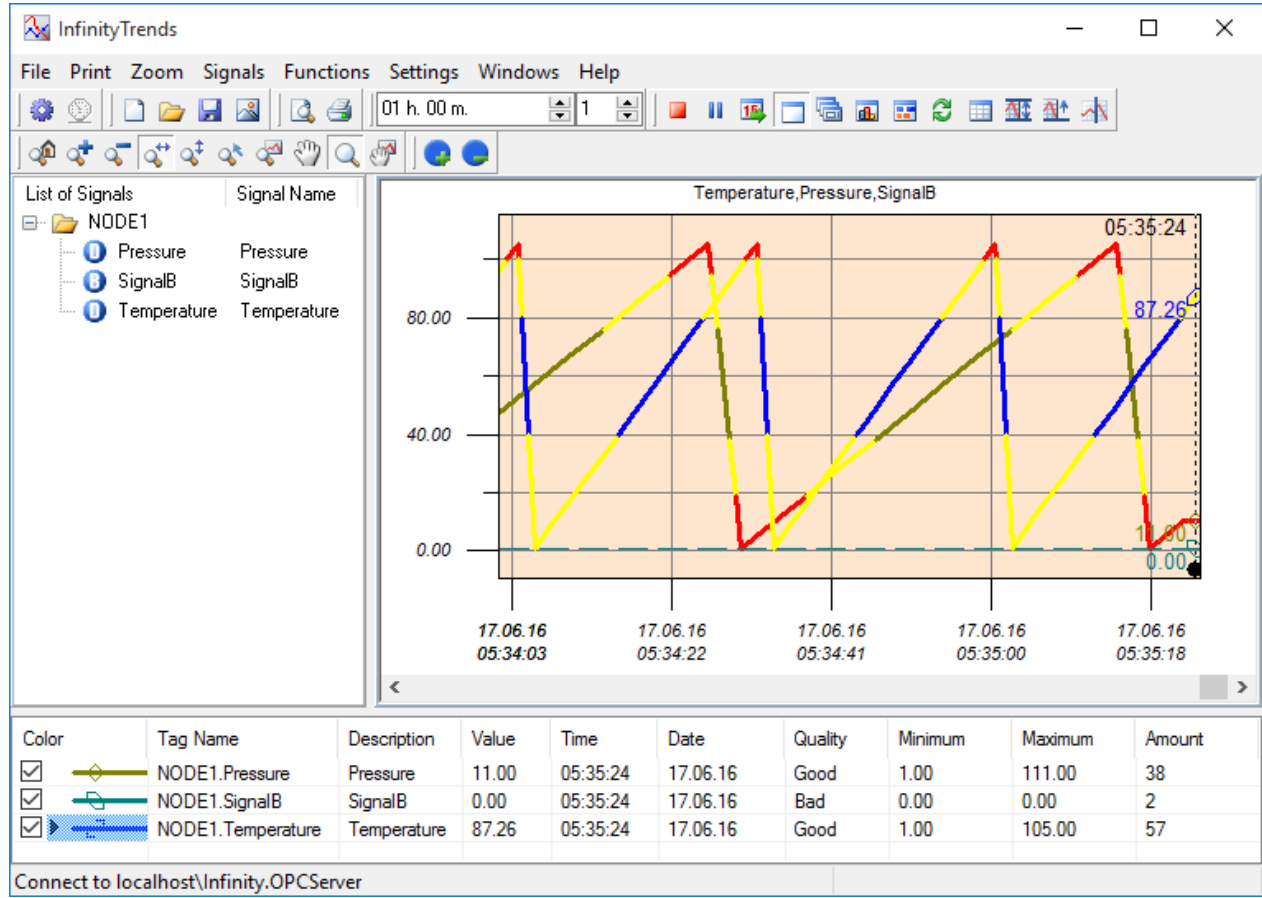

• Ability to display vertical and limiting boundaries of plots, additional axes for several plots, building plots in the simulation mode.

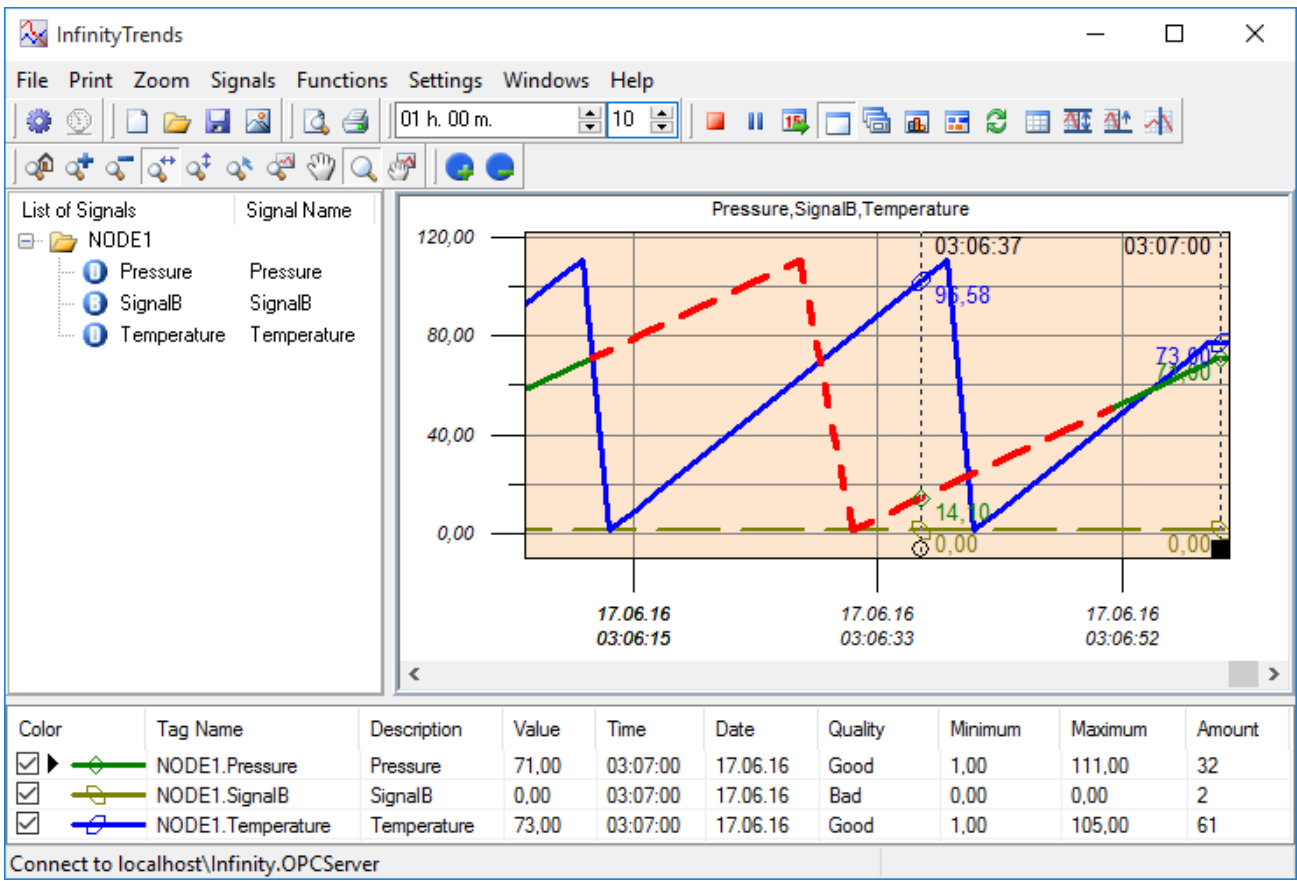

# **Zooming Plots**

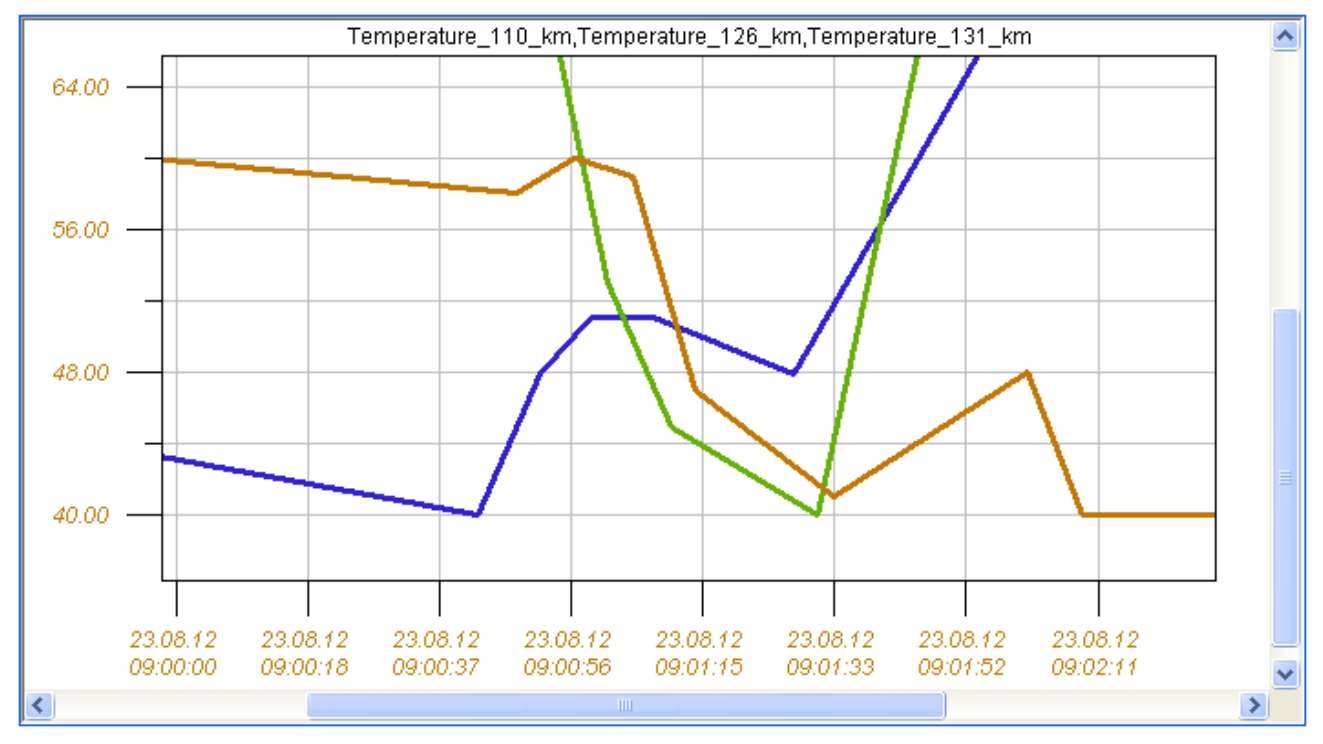

• Automatic and manual zooming plots: the whole plot, horizontally, vertically, the selected plot area.

• Setting the mode for displaying charts when zooming, the function to display all plots in a general scale.

## **Displaying trends as a table**

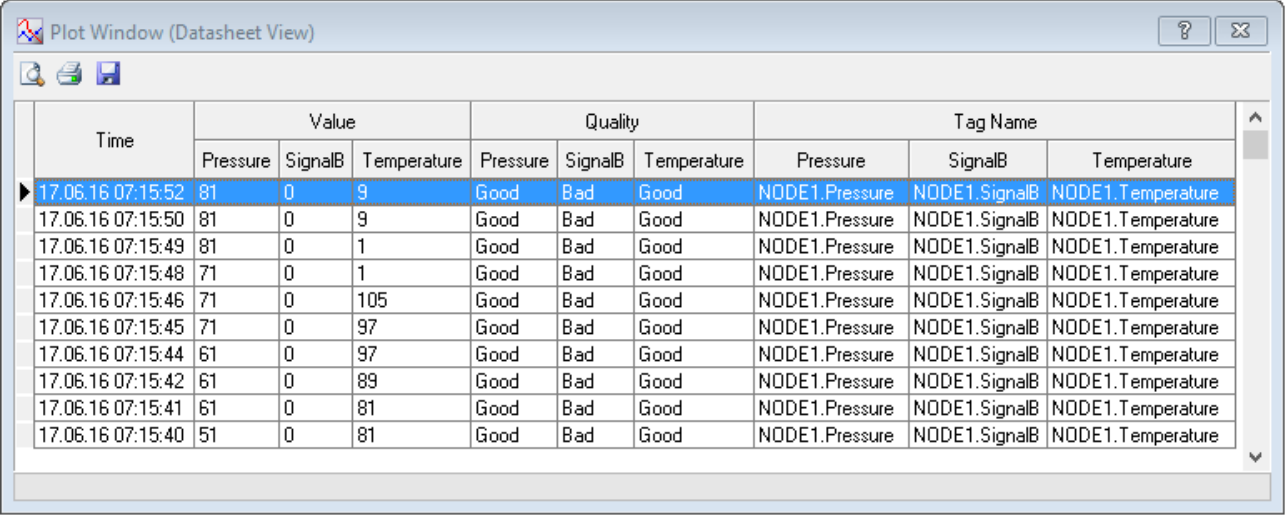

- Displaying a trend as a table provides an opportunity for a detailed analysis of changes in technological parameters.
- Setting up parameters of data display as a table: for all signals, for each signal separately.

#### **ActiveX Component Functions**

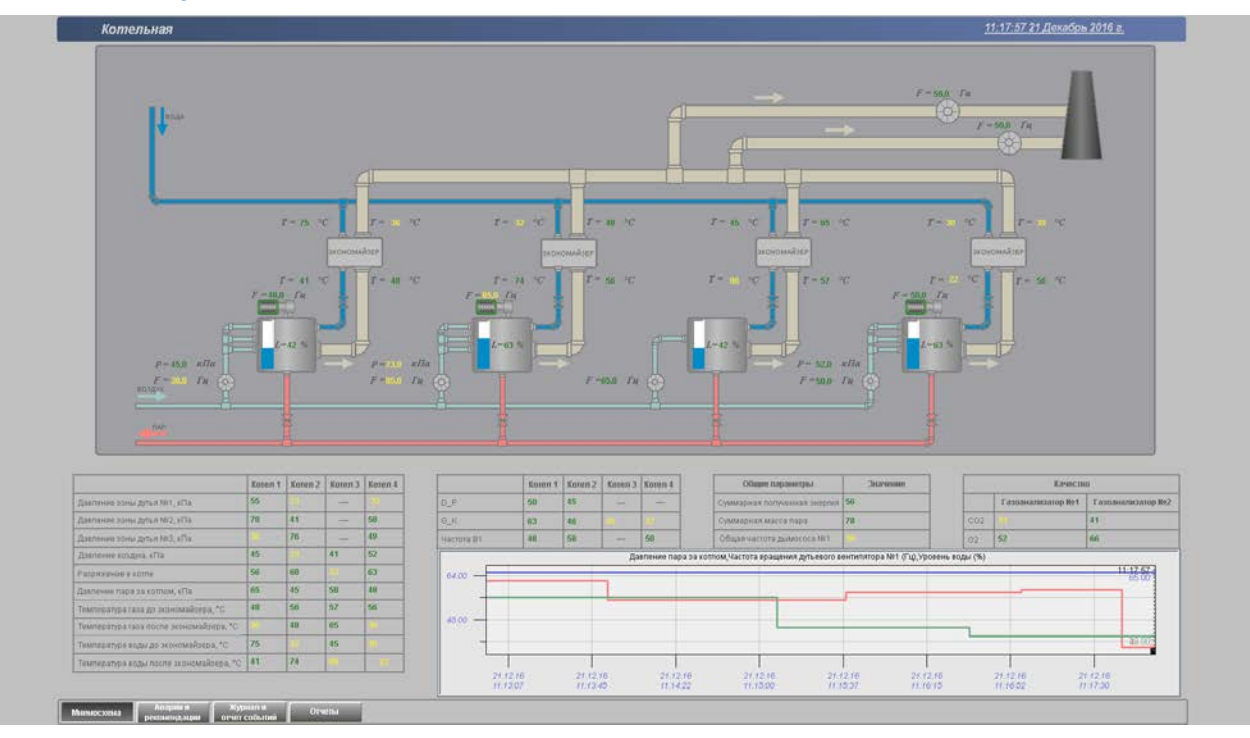

• The implementation of InfinityTrends as an ActiveX component makes it easy to use all its features, for example, in the InfinityHMI mnemonic schemes, in Microsoft Internet Explorer or in another display program that provides container functions.